**Программирование на языке Си#**

# **Работа с символьными строками**

**Строки в Си-шарп** - это объекты класса String, значением которых является текст.

> string  $s = "Hello, World!";$ Console. WriteLine(s);

**Чтобы использовать строку, ее нужно сначала создать – присвоить какое-либо значение!**

Для объединения (конкатенации) строк используется оператор "+".

string s = "Hello," + " World!";

Для работы со строками в этом классе определено множество встроенных методов (функций).

### **• Split()-**разбить строку по указанному символу на массив подстрок

**Данный метод принимает один аргумент - символ, по которому будет разбита строка. Возвращает массив строк.**

```
string s = "Arsenal, Milan, Real Madrid, Barcelona";
  string[] array = s.Split(','); // элементы массива - "Arsenal", "Milan", "Real
Madrid", "Barcelona"
```
**• Remove()-** используется для обрезки строки, начиная с указанной позиции

**Данный метод принимает один аргумент – позиция, начиная с которой обрезается строка.**

string  $s = "Hello, World";$ Console.WriteLine(s.Remove(5)); // удаляем все символы, начиная с 5 позиции, на экран выведется "Hello"

В метод Remove() можно передать и второй аргумент – количество обрезаемых символов. Remove(3, 5) – удалит из строки пять символов начиная с 3-го.

Напишите программу, которая преобразует строку, содержащую имя, отчество и фамилию человека, к форме

<фамилия> <инициалы>

#### Входные данные

оходная строка содержит имя, отчество и фамилию, разделённые одиночными пробелами.

Выходные данные

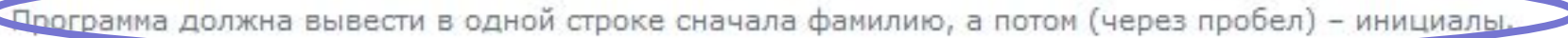

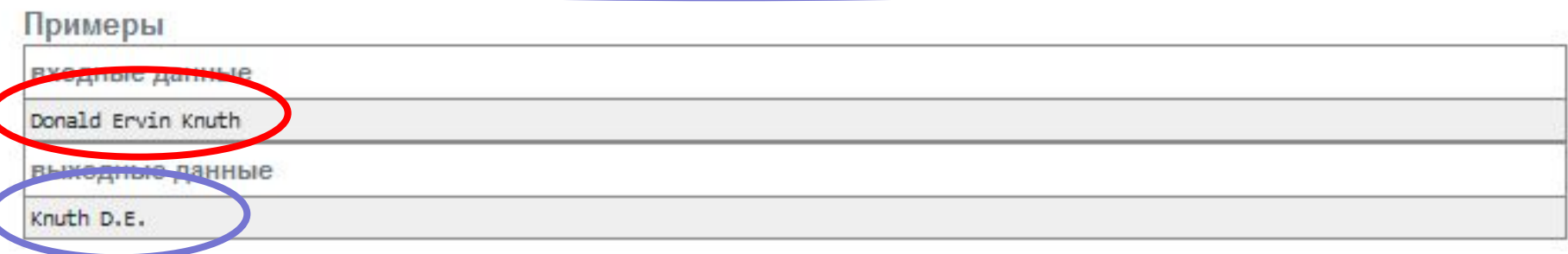

### Алгоритм:

- 1.Ввод имени, отчества и фамилии,
- 2.Разбить строку на 3 переменные, выбросив пробелы
- 3.Обрезать имя и отчество до одной буквы
- 4.Объединить фамилию, пробел, букву имени, точку, букву отчества и точку
- 5.Вывести новую строку

### **string s; s=Console.Readline();**

Разбить строку на 3 переменные, выбросив пробелы

**string [ ] arr=s.Split(); imy=Convert.ToString(arr[0]); oth=Convert.ToString(arr[1]);**

 **fam=Convert.ToString(arr[2]);**

Обрезать имя и отчество до одной буквы

**imy=imy.Remove(1);**

```
Объединить фамилию, пробел, букву имени, точку, букву отчества
           oth=oth.Remove(1);
```
и точку

```
s=fam+" "+imy+"."+oth+".";
```
Вывести новую строку

**Console.WriteLine(s);**

Свойство **Length -** возвращает количество элементов в массиве (во всех размерностях)

 $int[]$  numbers = new  $int[5]$ ; int size = numbers. Length; // size =  $5$  • Replace() - заменить в строке все подстроки указанной новой подстрокой

Данный метод принимает два аргумента – подстрока, которую нужно заменить и новая подстрока, на которую будет заменена первая.

> string  $s = "Hello, World, Hello";$ Console.WriteLine(s.Replace("Hello", "World")); //выведет "World, World, World"

## **Методы (функции) класса String для работы со строками в Си-шарп**

**• Compare() -** сравнивание строк

Суть сравнения строк состоит в том, что проверяется их отношение относительно алфавита.

Строка "a" "меньше" строки "b", "bb" "больше" строки "ba". Если обе строки равны - метод возвращает "0", если первая строка меньше второй – "-1", если первая больше второй – "1":

```
String.Compare("a", "b"); // возвращает -1
String.Compare("a", "a"); // возвращает 0
String.Compare("b", "a"); // возвращает 1
String.Compare("ab", "abc"); // возвращает -1
String.Compare("Romania", "Russia"); // возвращает -1
String.Compare("Rwanda", "Russia"); // возвращает 1
String.Compare("Rwanda", "Romania"); // возвращает 1
```
Чтобы игнорировать регистр букв, в метод нужно передать, как третий аргумент true.

String.Compare("ab", "Ab"); // возвращает -1 String.Compare("ab", "Ab", true); // возвращает 0

## **• Substring() -**получить подстроку из строки, начиная с указанной позиции

**Данный метод принимает один аргумент – позиция, с которой будет начинаться новая подстрока.**

string s = "Hello, World"; Console.WriteLine(s.Substring(7)); // получаем строку начиная с 7 позиции, выведет "World"

В метод Substring(), как в метод Remove() можно передать и второй аргумент – длина подстроки. Substring (3, 5) – возвратит подстроку длиной в 5 символов начиная с 3-й позиции строки.

Напишите программу, которая заменяет в символьной строке все буквы а на буквы b (латинские, строчные).

#### Входные данные

Входная строка содержит символы латинского алфавита, как строчные, так и заглавные.

#### Выходные данные

Программа должна заменить во всей строке строчные буквы а на буквы b и вывести в первой строке получившуюся символьную строку, а во второй - количество выполненных замен.

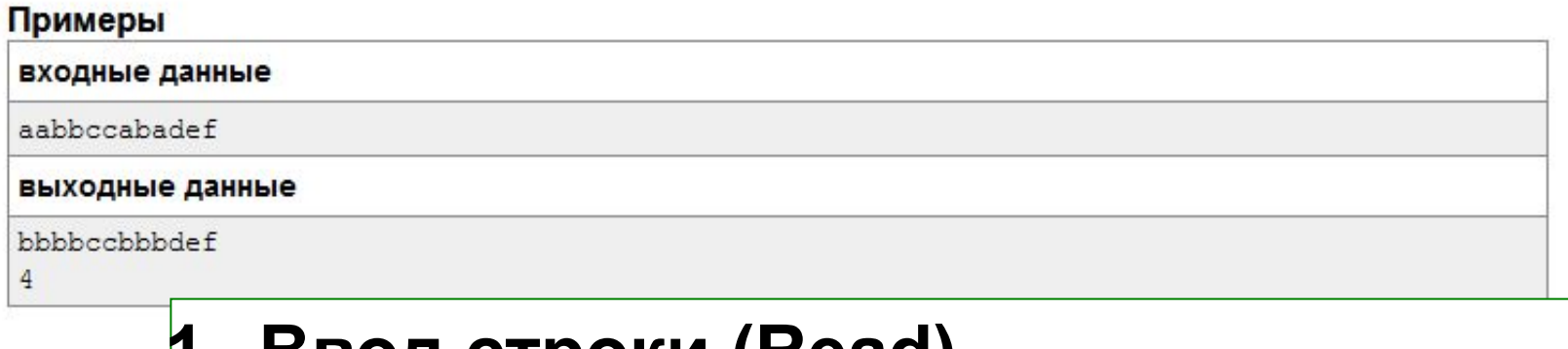

- **1. Ввод строки (Read)**
- **2. В цикле посчитать количество букв 'a'**
- **3. Заменить 'a' на 'b' (Replase)**
- **4. Вывести новую строку**
- **5. Вывести количество**

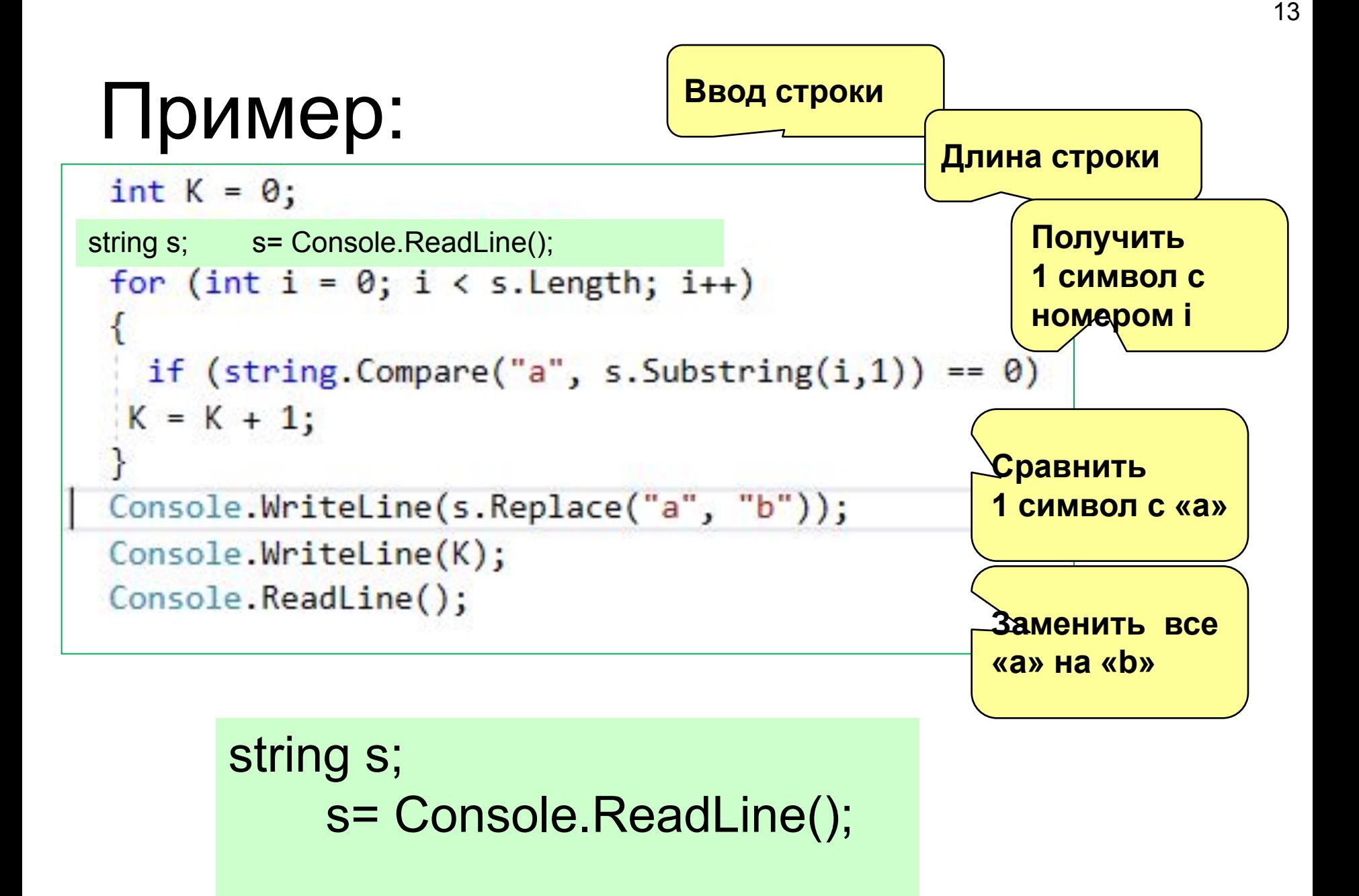

**• Insert() -** используется для вставки подстроки в строку, начиная с указанной позиции.

**Данный метод принимает два аргумента – позиция и подстрока.**

string s = "Hello World"; Console.WriteLine(s.Insert(5,",")); // вставляет запятую на 5 позицию

## • Contains() - проверка содержания подстроки в другой строке

Данный метод принимает один аргумент - подстроку. Возвращает True, если строка содержит подстроку, в противном случае - False.

1 способ

```
string s = "Hello, World";
```
if  $(s.$  Contains ("Hello") ==true) Console.WriteLine("Содержит");

2 способ

string  $s = "Hello, World";$ 

if (s.Contains("Hello")) Console.WriteLine("Содержит"); **• IndexOf()** - возвращает индекс первого символа подстроки, которую содержит

Данный метод принимает один аргумент – подстроку. Если строка **не содержит подстроки, метод возвращает "-1".** 

string s = "Hello, World"; Console. WriteLine(s.IndexOf("H")); // 0 Console.WriteLine(s.IndexOf("World")); // 7 Console.WriteLine(s.IndexOf("Zoo")); // -1

### • ToCharArray() - преобразовать строку в МАССИВ СИМВОЛОВ

string  $s = "Hello, World";$ char[] array = s.ToCharArray(); // элементы массива - 'Н', 'е', 'l', ''... Напишите программу, которая выводит первое слово переданной её символьной строки. Слово - это последовательность непробельных символов, ограниченная пробелами или концами строки.

### Входные данные

Входная строка содержит произвольную последовательность символов.

### Выходные данные

Программа должна вывести первое слово этой строки.

- 1. Ввод строки (Read)
- 2. В цикле посчитать количество первых пробелов
- 3. Вырезать новую строку (без первых пробелов!!) (Substring)
- 4. Разбить на массив слов с разделителем пробел
- 5. Вывести 0 элемент массива

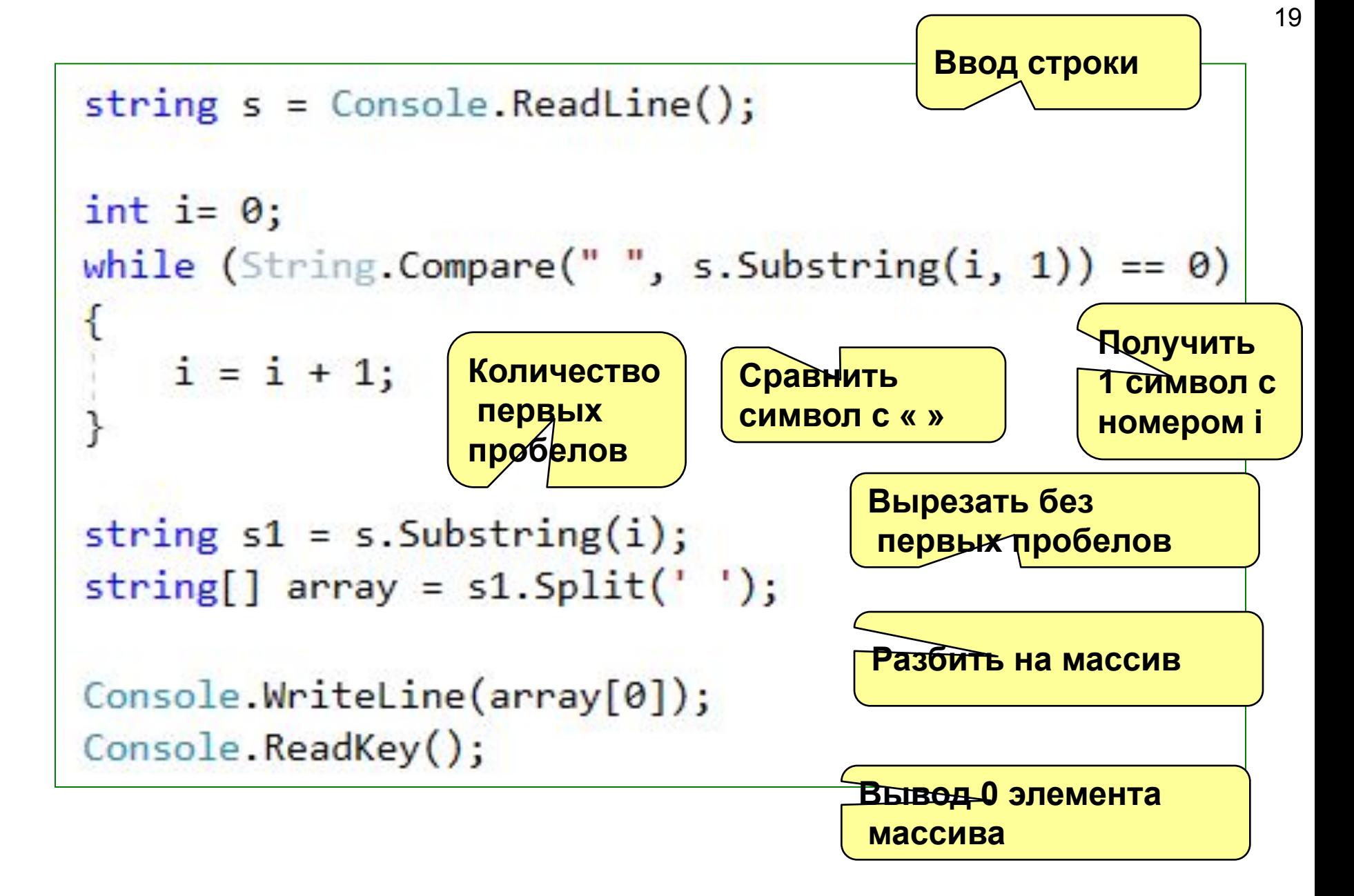